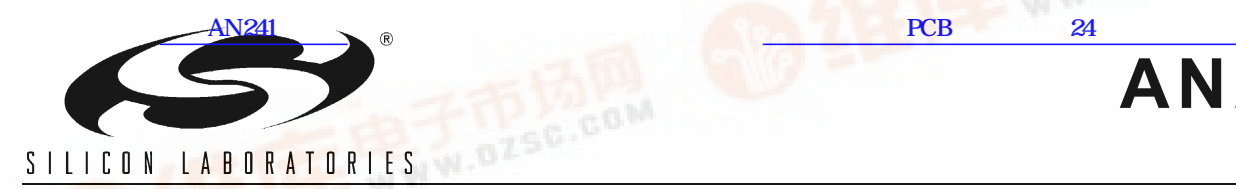

# **2.4 GHZ ZIGBEE™NETWORK APPLICATION INTERFACE PROGRAMMER'S GUIDE**

# **1. Introduction**

This document describes the Silicon Laboratories ZigBee Network Layer interface. It contains implementation details specific to the Network-layer interface software library included as part of the Silicon Laboratories ZigBee Development Kit.

This document should be used in conjunction with the ZigBee Alliance's Network Specification.

Current firmware releases do not support beacon-based networks or security.

# **2. Overview of Primitive Implementation**

Messaging between the application layer and the network layer is implemented either by direct function calls or by using a shared buffer. Primitives transmitted from the application layer to the network layer are implemented using direct function calls.

In contrast, primitives sent from the network layer to the application layer are implemented differently. Indication primitives notifying an event to the application layer will be stored in a shared buffer. The application layer needs to poll this buffer for an incoming event.

Some confirmation primitives carry only one parameter, normally a status indicator corresponding to a request. The parameter is conveyed as a return value of the requesting function call. Thus, there is no explicit implementation of these primitives.

Other confirmation primitives contain more than one parameter. When a request is called, the function call of the request will store the confirmation data to the shared buffer. The caller of the request shall check the buffer for confirmation when the request returns.

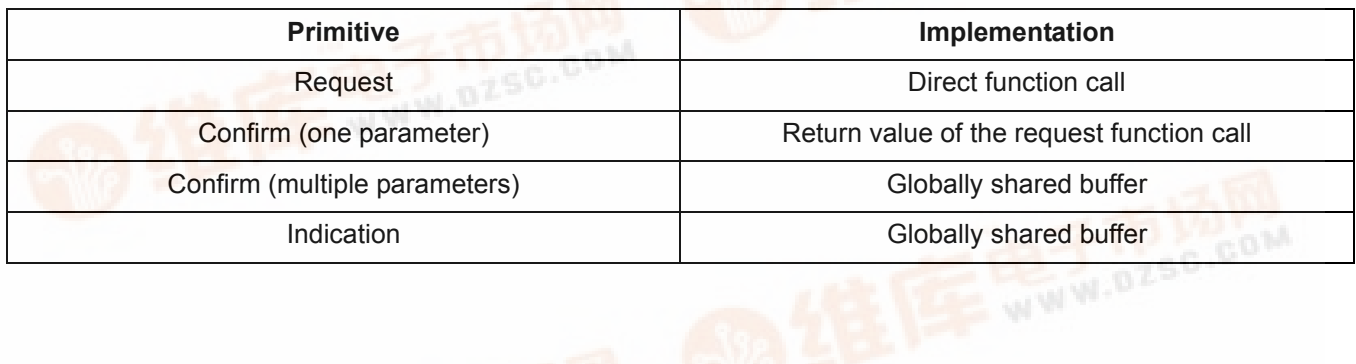

### **Table 1. Primitive Implementation**

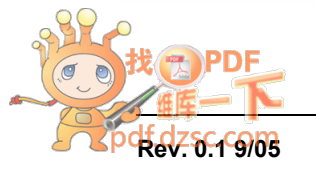

**AN241**

# **3. Creating User Applications**

The Application layer must start the ZigBee network in a specified sequence. This section describes initialization, network startup, and joining procedures.

# **3.1. System Initialization**

These functions should be called in order as the node is initially powered up.

Disable Global Interrupts:

```
DISABLE_GLOBAL_INT();
```
Initialize System Hardware:

SystemInit();

Initialize Transceiver:

CC2420Init();

Initialize Transceiver Interrupt:

EINT Init ();

Initialize MAC Internal Variables and Default PIB settings:

```
MAC Init();
macInitEnv();
mlmeResetRequest(FALSE);
```
#### Initialize NWK layer:

netInit();

#### Enable Global Interrupts:

ENABLE GLOBAL INT();

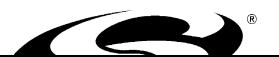

## **3.2. Network-level Procedures**

This section describes the processes of establishing, expanding, and dismantling a ZigBee network. Sections 4 and 5 describe each command primitive in detail.

A ZigBee network is established by the steps shown in Figure 1.

- 1. Reset and initialize each device as it is powered up.
- 2. Establish a ZigBee network by designating a Coordinator. The Coordinator calls specific primitives to form the network then permits other nodes to join. Refer to section 3.2.2.
- 3. Once a network is formed, other devices may join the network and transfer data to other nodes within the network. Refer to sections 3.2.3 and 3.2.4.
- 4. Devices may request removal from a network or a parent may force a node from the network. Refer to section 3.2.5.

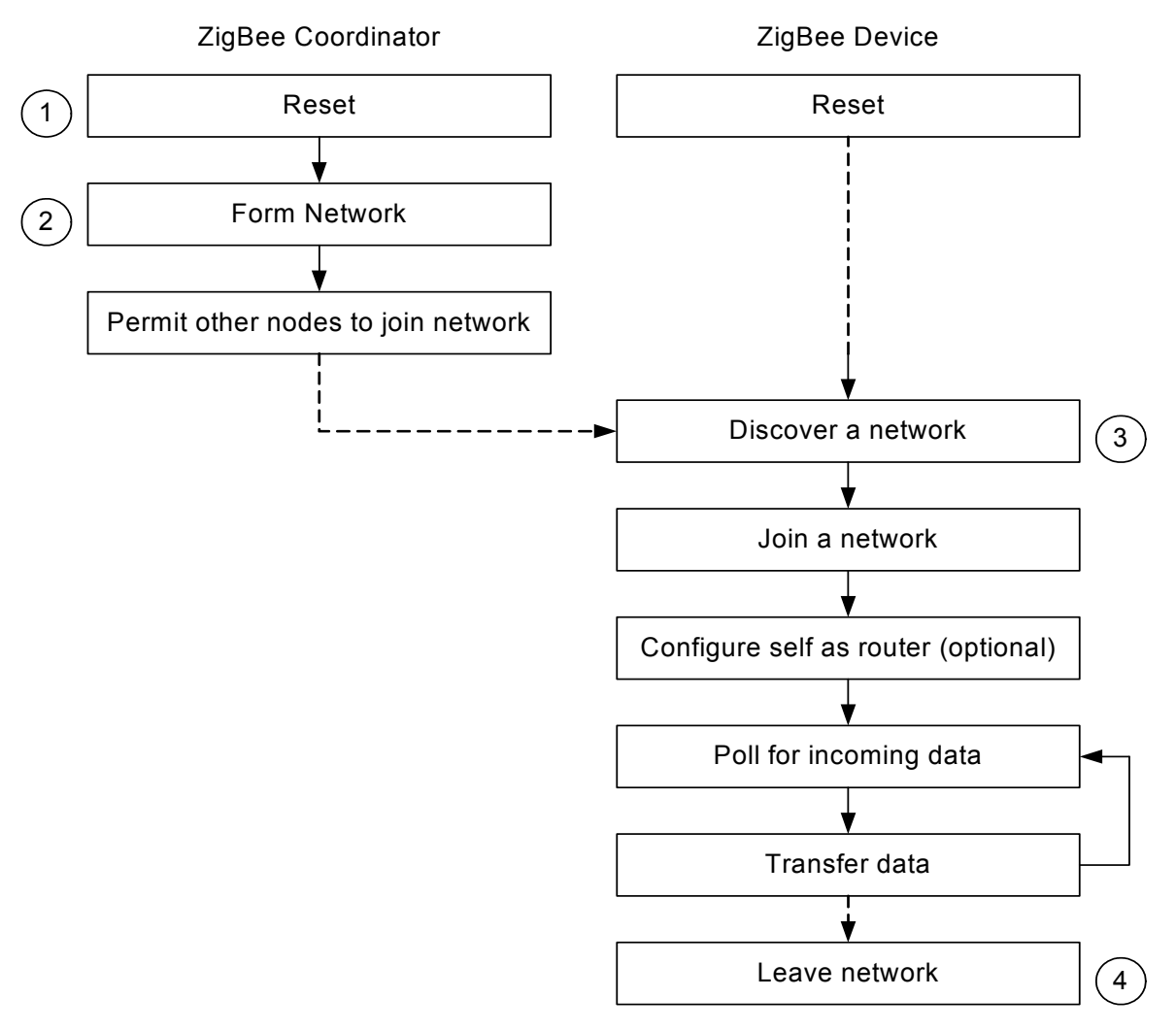

**Figure 1. ZigBee Network Formation**

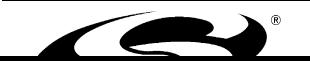

### **3.2.1. Initialization**

Each device must be reset via the NLME-RESET primitive immediately on powerup.

### **3.2.2. Starting a ZigBee Coordinator**

A network is established by designating a node as the ZigBee Coordinator. The Application layer must first instruct the Coordinator to form a network then must permit other ZigBee devices to join the network. This is illustrated in Figure 2.

For a more robust design, the Coordinator's nlmeNetworkFormationRequest() will usually include an active scan to detect its neighboring environment. One possible SCAN outcome will be PAN ID conflict. This is a very important exception that programmers should be aware of so any problem can be handled and detected before the Coordinator starts.

"Permit Join" can be used creatively. Many examples have been discussed suggesting that "Permit Join" is toggled on and off by a simple push button. This is one idea how the Coordinator can fend off unsolicited JOIN requests and protect the integrity of the subject network.

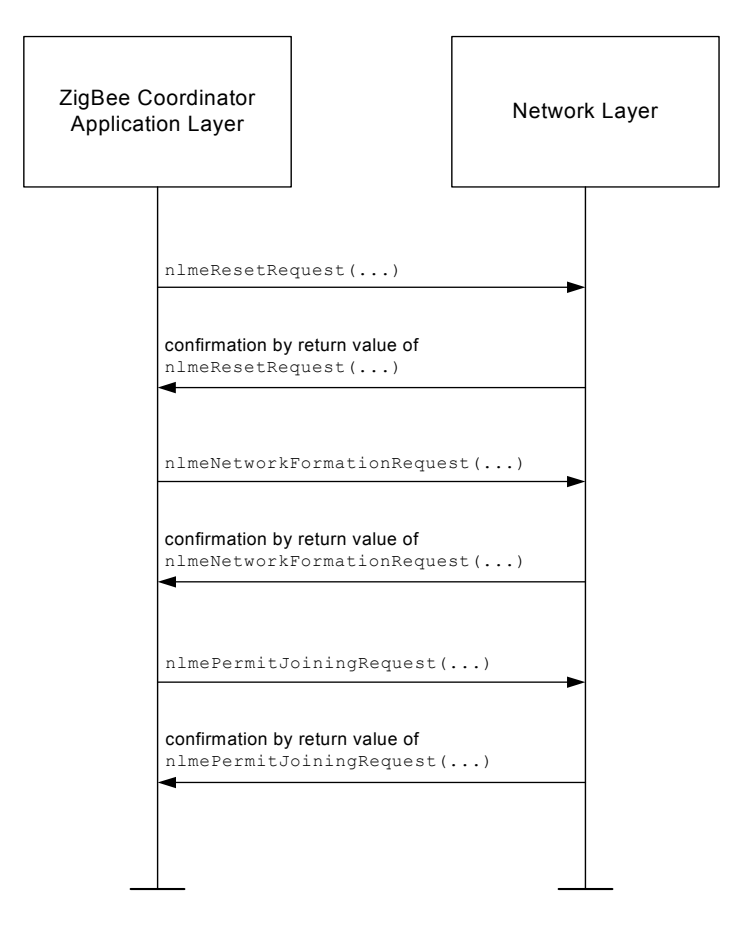

**Figure 2. Establishing a Network and Enabling Nodes to Join**

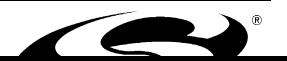

### **3.2.3. Constructing the Network**

Remote devices may join once a core network has been established. New devices (children) can connect to existing devices (parents) through either association or direct connection.

#### **3.2.3.1. Joining Through Association**

In association, the child proactively discovers the network. Once discovered, the child requests a connection as shown in Figure 3.

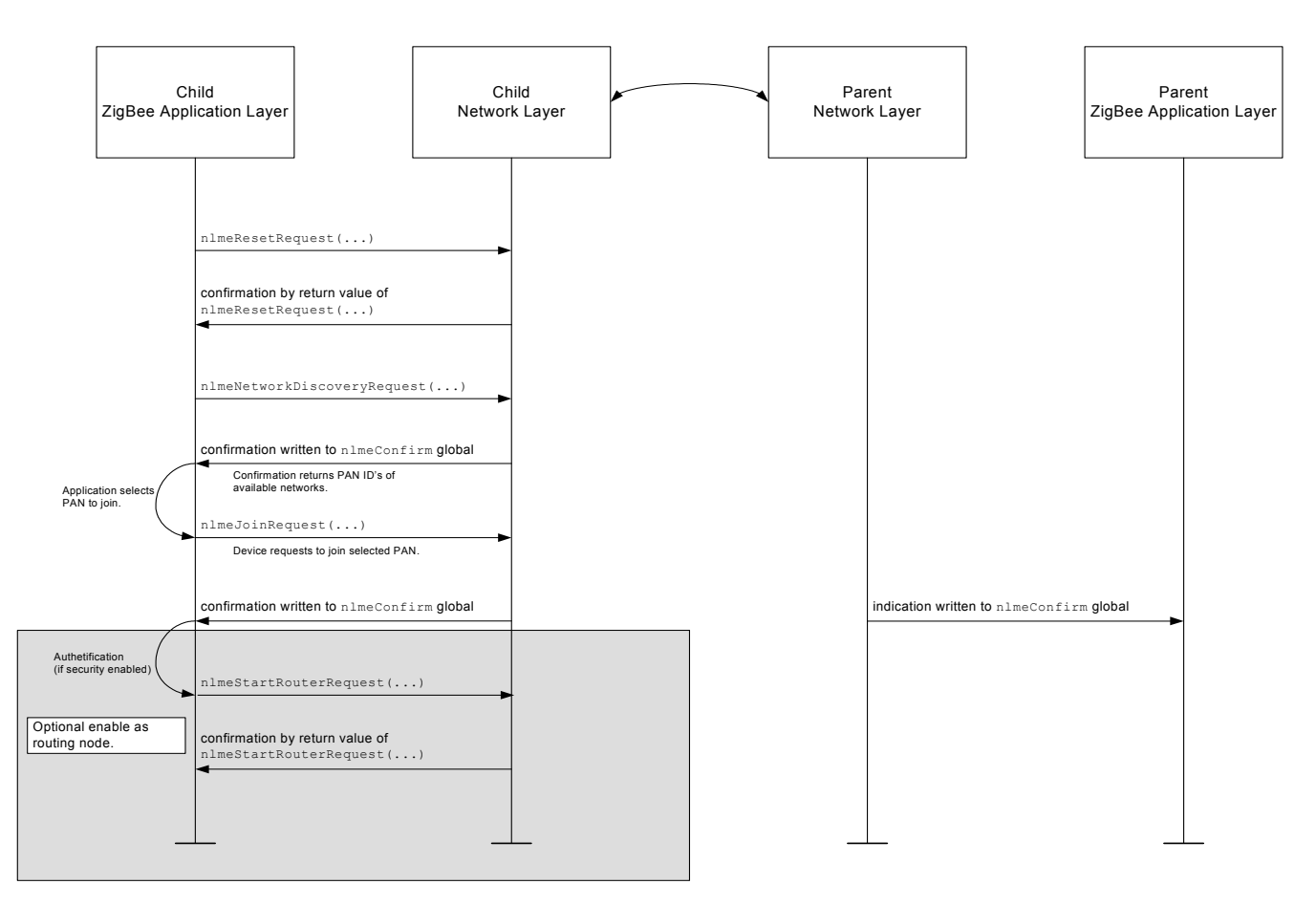

**Figure 3. Child Joins Network Through Discovery and Association (Optional Configuration as a Routing Node After Association)**

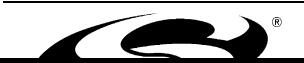

### **3.2.3.2. Direct Joining**

Direct joining is used to reestablish a previous connection. The parent device first adds the child device back into its network. The child must then attempt reconnection. This is most commonly used when a child device is temporarily disconnected ("orphaned") from the network. This is illustrated in Figure 4.

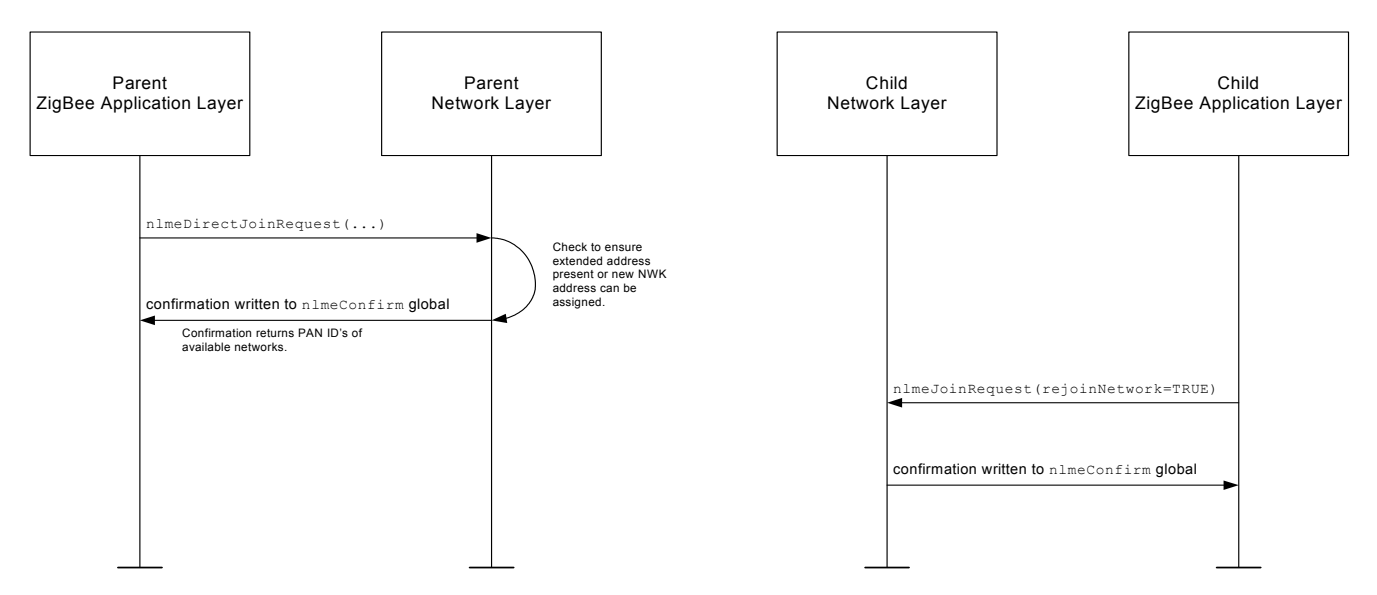

**Figure 4. Rejoining a Network**

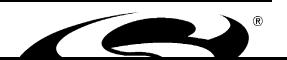

### **3.2.4. Data Transfer**

ZigBee networks can be categorized into two basic operating types, beacon-enabled networks and non-beacon networks. The network type is determined when the PAN Coordinator forms the network. The data transfer operation is different for the two types.

#### **3.2.4.1. Uploading Data**

In non-beacon networks, the Coordinator's receiver is always enabled. Thus, devices can send data to the Coordinator at any time\*.

In beacon-enabled networks, devices need to synchronize with a beacon first, locate the appropriate timeslot, then send data in the designated periods of a superframe.

#### **3.2.4.2. Downloading Data**

When the Coordinator wants to send data to its Child devices, it needs to follow different procedures depending upon the receiver state of the destination device. Normally, if the receiver of the destination device is always enabled while idle, data will be sent out during the active periods of a superframe. Indirect transmission may also be used.

If the end device disables its receiver when idle, the Coordinator needs to use indirect data transmission. The firmware will put the data in an indirect queue for devices to poll.

#### **3.2.4.3. Synchronizing and Polling for Data**

It is the Application layer's responsibility to call nlmeSyncRequest() periodically to sync with its parent for pending data. The calling period is dependent upon specific applications.

In non-beacon networks, the sync request will trigger the lower layer to send a command requesting pending data from the Coordinator. In beacon-enabled networks, this request will enable a search for the next beacon and automatically request pending data if pending data are indicated in the beacon.

**\*Note:** It is possible that in non-beacon networks the whole system goes to sleep for a period in which devices cannot send data to Coordinators. Nevertheless, devices should normally be in a sleep state in that time too.

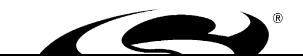

### **3.2.5. Dissolving the Network**

Devices may be disconnected from the network one-by-one. A child may proactively disconnect from its parent, or the parent may break the network connection to a child, shown in Figure 5 and Figure 6, respectively.

### **3.2.5.1. Disconnection Initiated by Child**

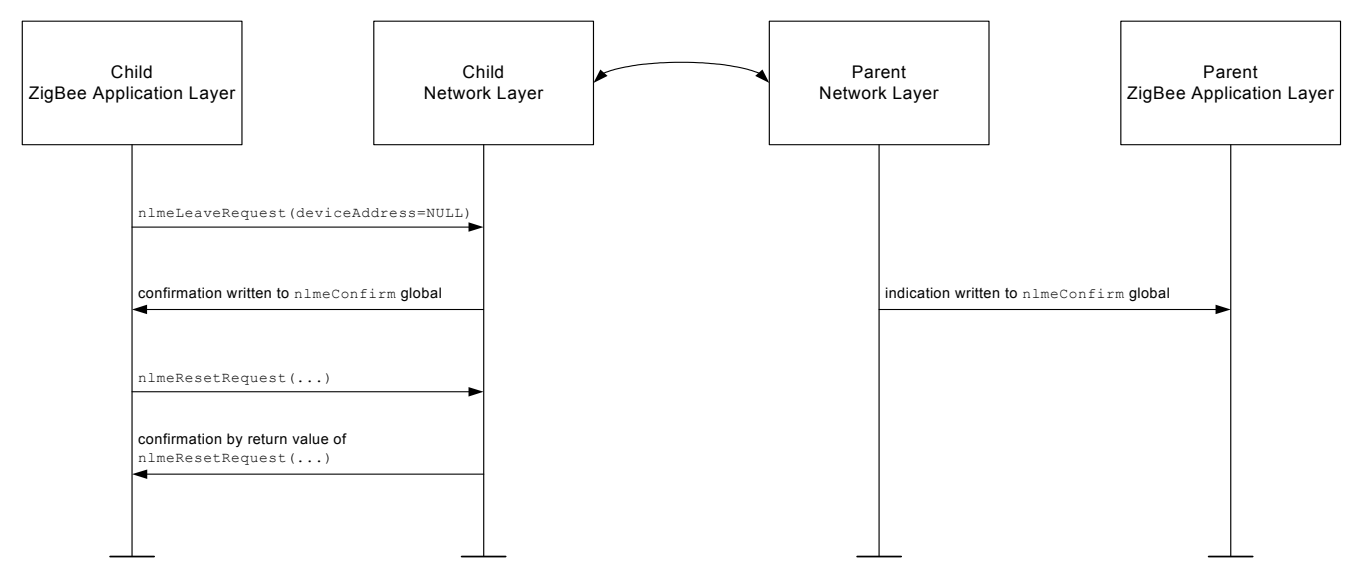

**Figure 5. Child Initiates Disconnection from Network**

### **3.2.5.2. Disconnection Initiated by Parent**

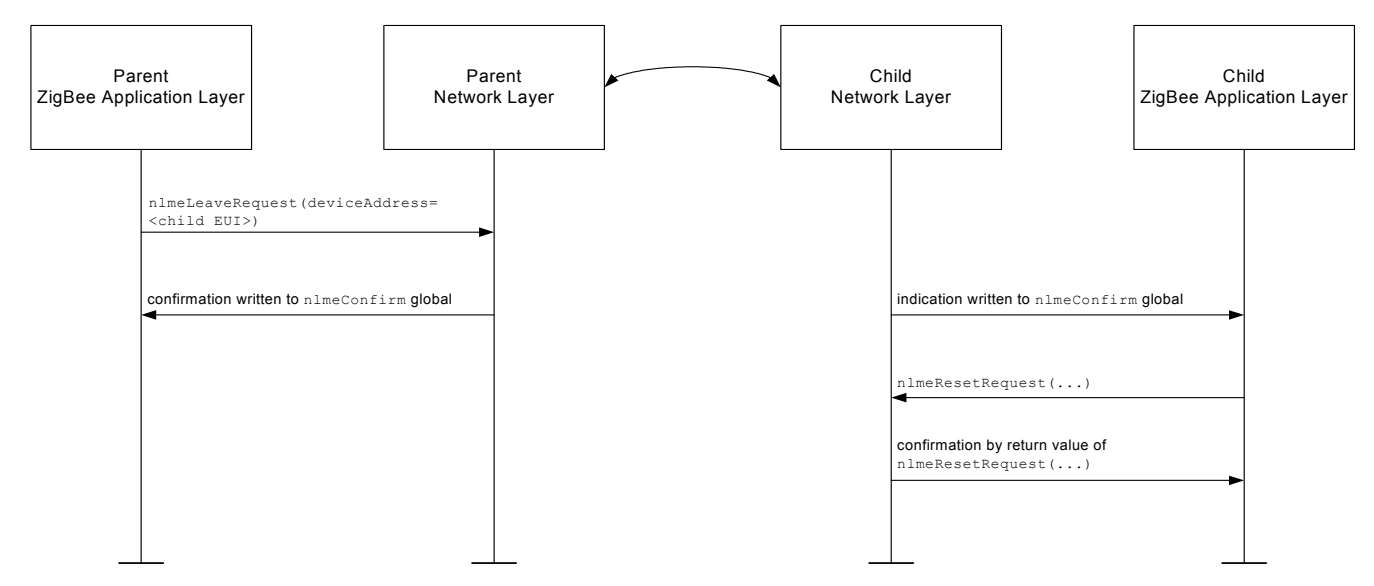

**Figure 6. Parent Initiates Disconnection of Child**

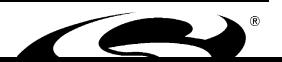

# **4. Network Layer Data Entity (NLDE-) Commands**

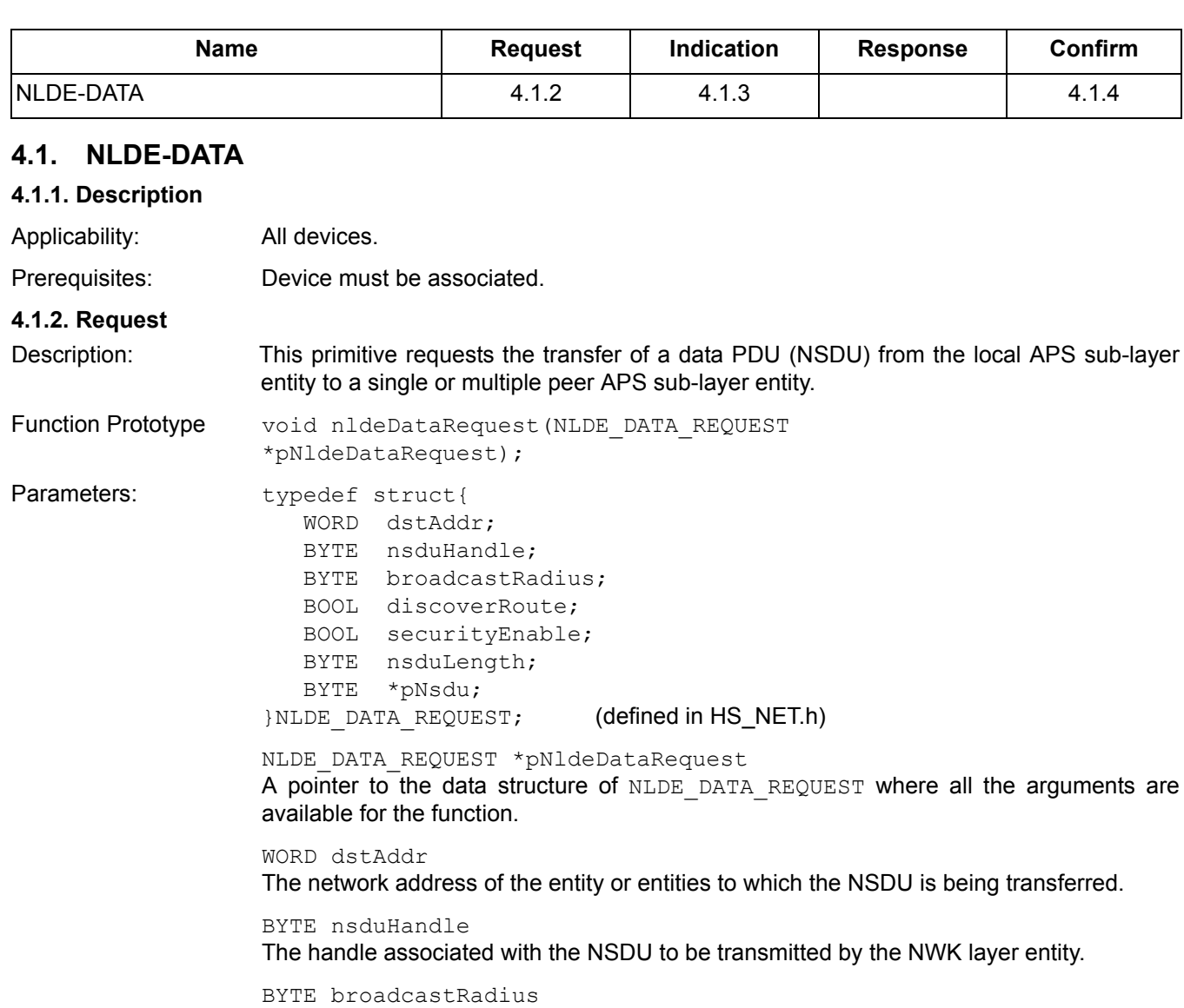

The distance, in hops, that a broadcast frame will be allowed to travel through the network.

### BOOL discoverRoute

The DiscoverRoute parameter may be used to enable route discovery operations for the transit of this frame.

#### BOOL securityEnable

The SecurityEnable parameter may be used to enable NWK layer security processing for the current frame.

BYTE nsduLength The number of octets comprising the NSDU to be transferred.

#### BYTE \* pNsdu A pointer to the packet payload.

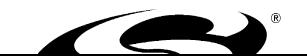

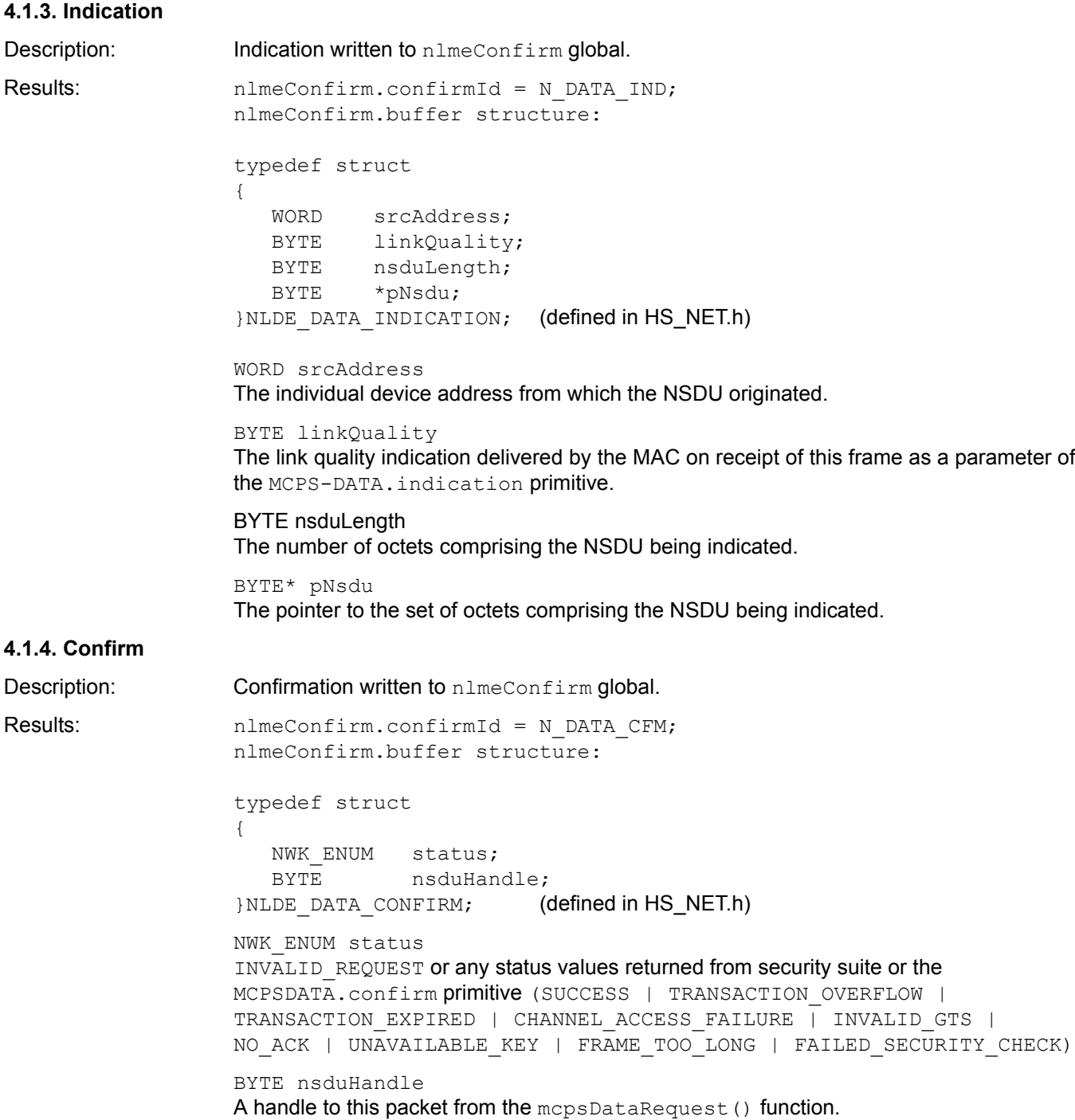

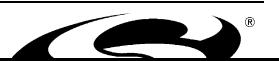

# **5. Network Layer Management Entity (NLME-) Commands**

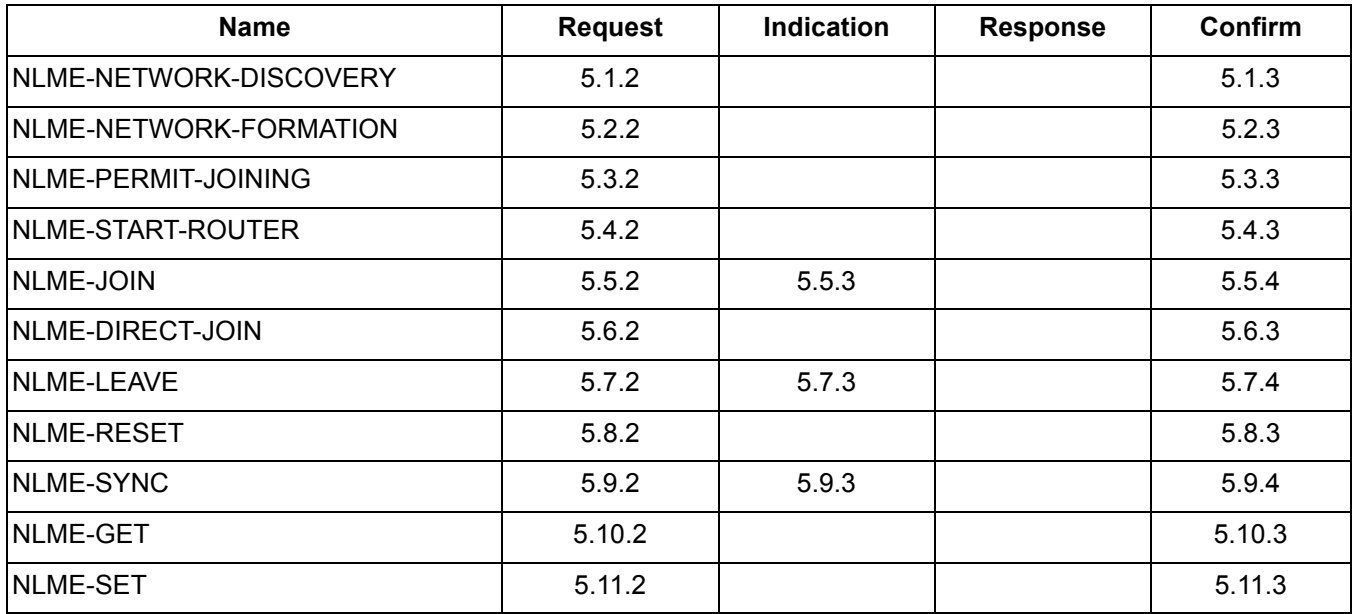

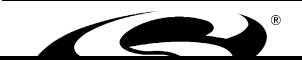

## **5.1. NLME-NETWORK-DISCOVERY**

### **5.1.1. Description**

This primitive instructs the device's network layer to search for networks within connection range. The search operation will populate a list of available networks along with the characteristics of each.

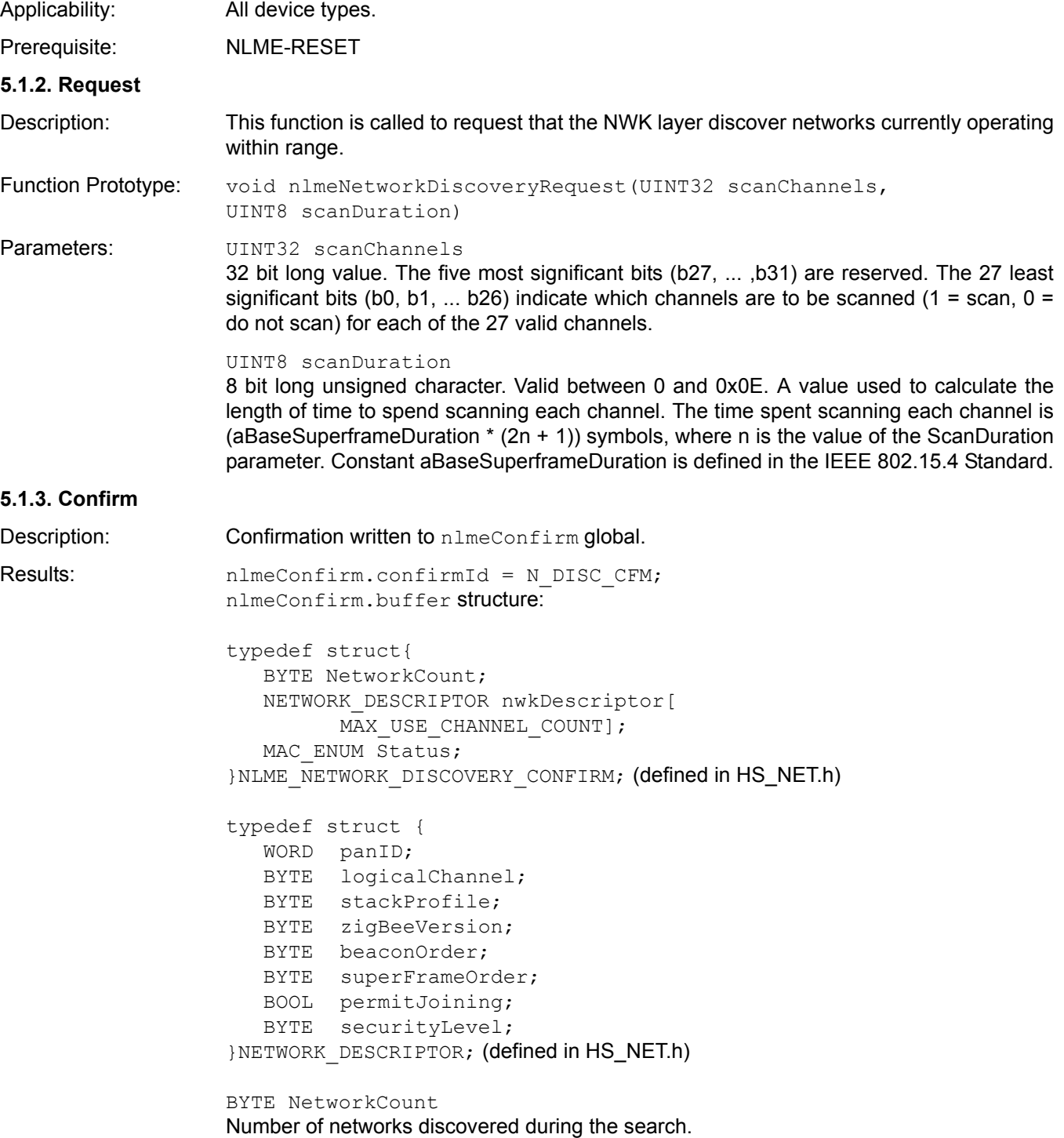

 $\triangle$ 

nwkDescriptor

List of descriptors for each of the NetworkCount networks. One entry of type NETWORK DESCRIPTOR for each network found.

MAC\_ENUM Status Status after the search.

> SUCCESS: successful search (minimum 1 network found) NO\_BEACON: no beacons detected during active scan INVALID\_PARAMETER: unsupported parameter or parameter out of range.

List entry, one per discovered network:

#### WORD panID

The 16-bit PAN identifier of the discovered network. The 2 highest-order bits of this parameter are reserved and shall be set to 0.

#### BYTE logicalChannel

The current logical channel occupied by the network

#### BYTE stackProfile

A ZigBee stack profile identifier indicating the stack profile in use in the discovered network.

#### BYTE zigBeeVersion

The version of the ZigBee protocol in use in the discovered network.

#### BYTE beaconOrder

This specifies how often the MAC sub-layer beacon is to be transmitted by a given device on the network.

#### BYTE superFrameOrder

For beacon-enabled networks, i.e. beacon order < 15, this specifies the length of the active period of the superframe.

#### BOOL permitJoining

Value of TRUE indicates that at least one ZigBee router on the network currently permits joining, i.e. its NWK has been issued an NLME-PERMIT-JOINING primitive and the time limit, if given, has not yet expired.

#### BYTE securityLevel

The security level used in a security-enabled PAN. This parameter is not specified in the ZigBee v1.0 specification.

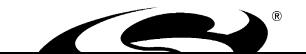

# **5.2. NLME-NETWORK-FORMATION**

## **5.2.1. Description**

This primitive instructs a device to initialize itself as the coordinator of a new ZigBee network.

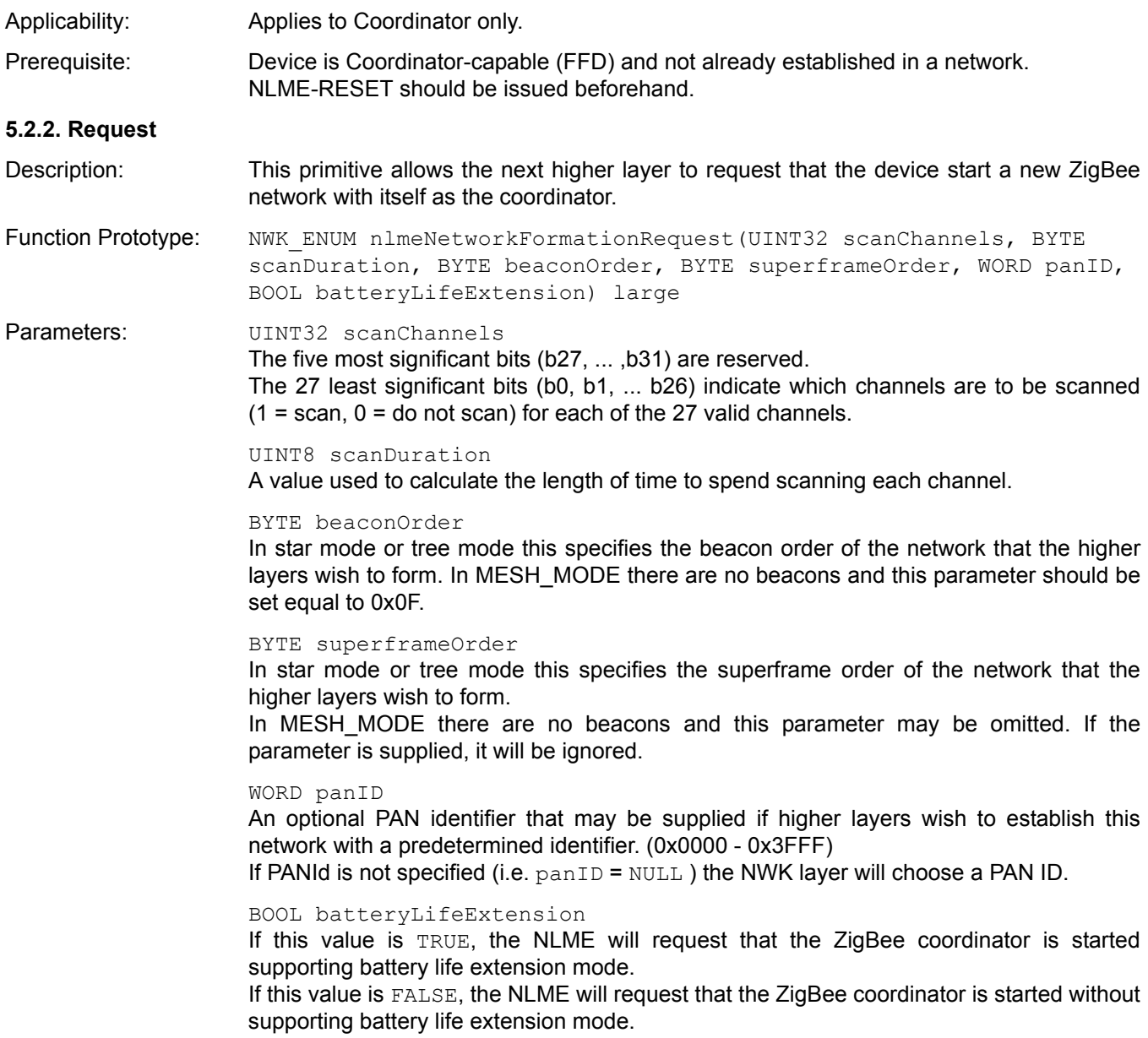

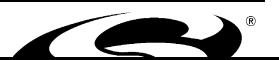

#### **5.2.3. Confirm**

Description: Confirmation by return value of nlmeNetworkFormationRequest, type NWK ENUM (See Section "6.1.1. NWK\_ENUM" on page 28). Returned Values: SUCCESS:

INVALID\_REQUEST: Selected device is unable to start as a coordinator.

STARTUP FAILURE: Device is unable to start as coordinator without conflicting with another existing Pan ID or channel assignment.

NO\_SHORT\_ADDRESS:

UNAVAILABLE\_KEY: Key not found (secure mode)

FRAME\_TOO\_LONG:

FAILED SECURITY CHECK:

INVALID\_PARAMETER: Unsupported parameter or parameter out of range.

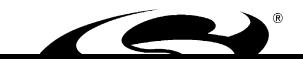

# **5.3. NLME-PERMIT-JOINING**

## **5.3.1. Description**

This primitive opens a Coordinator or Router to accept other devices to its network.

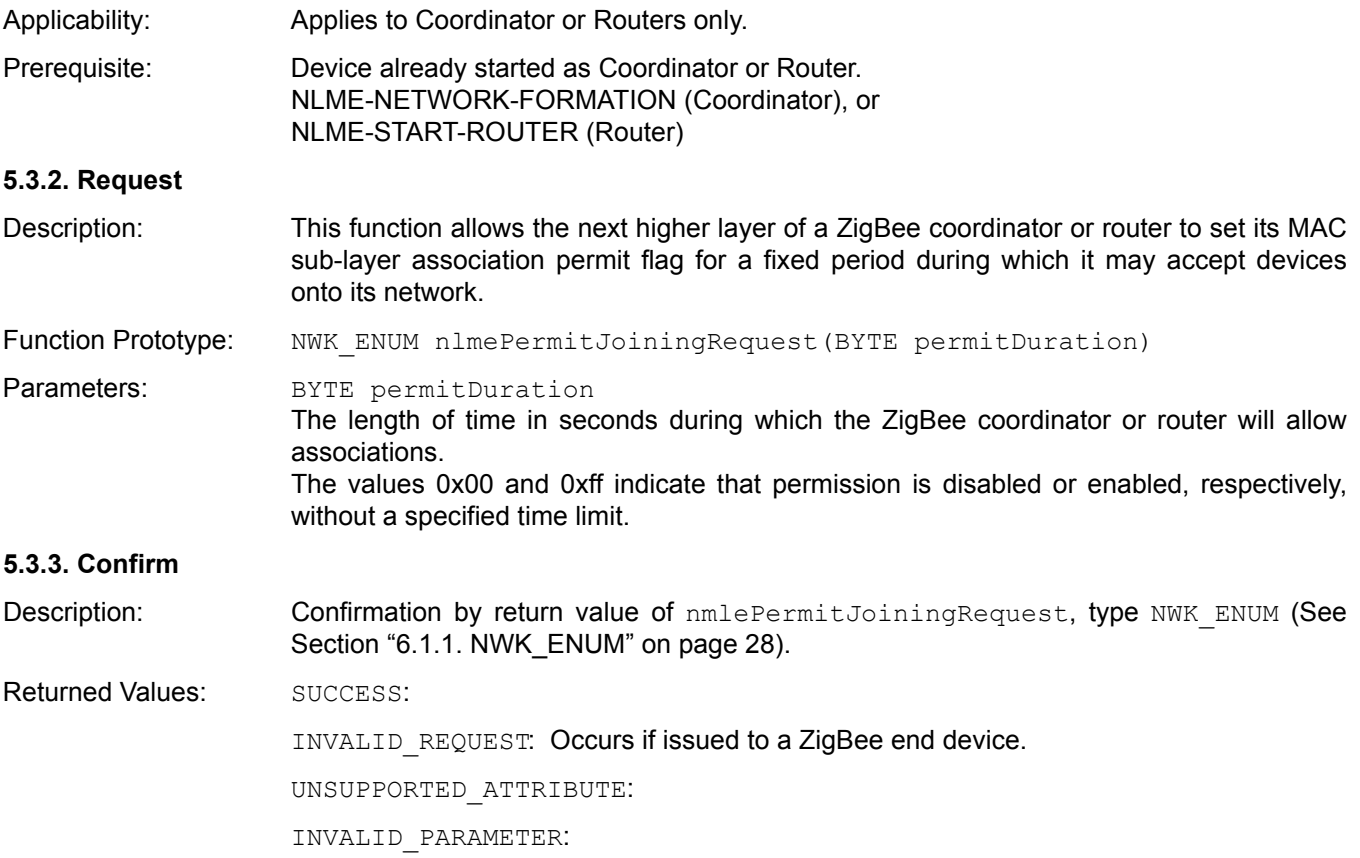

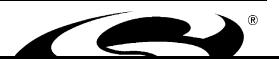

# **5.4. NLME-START-ROUTER**

# **5.4.1. Description**

### **5.4.2. Request**

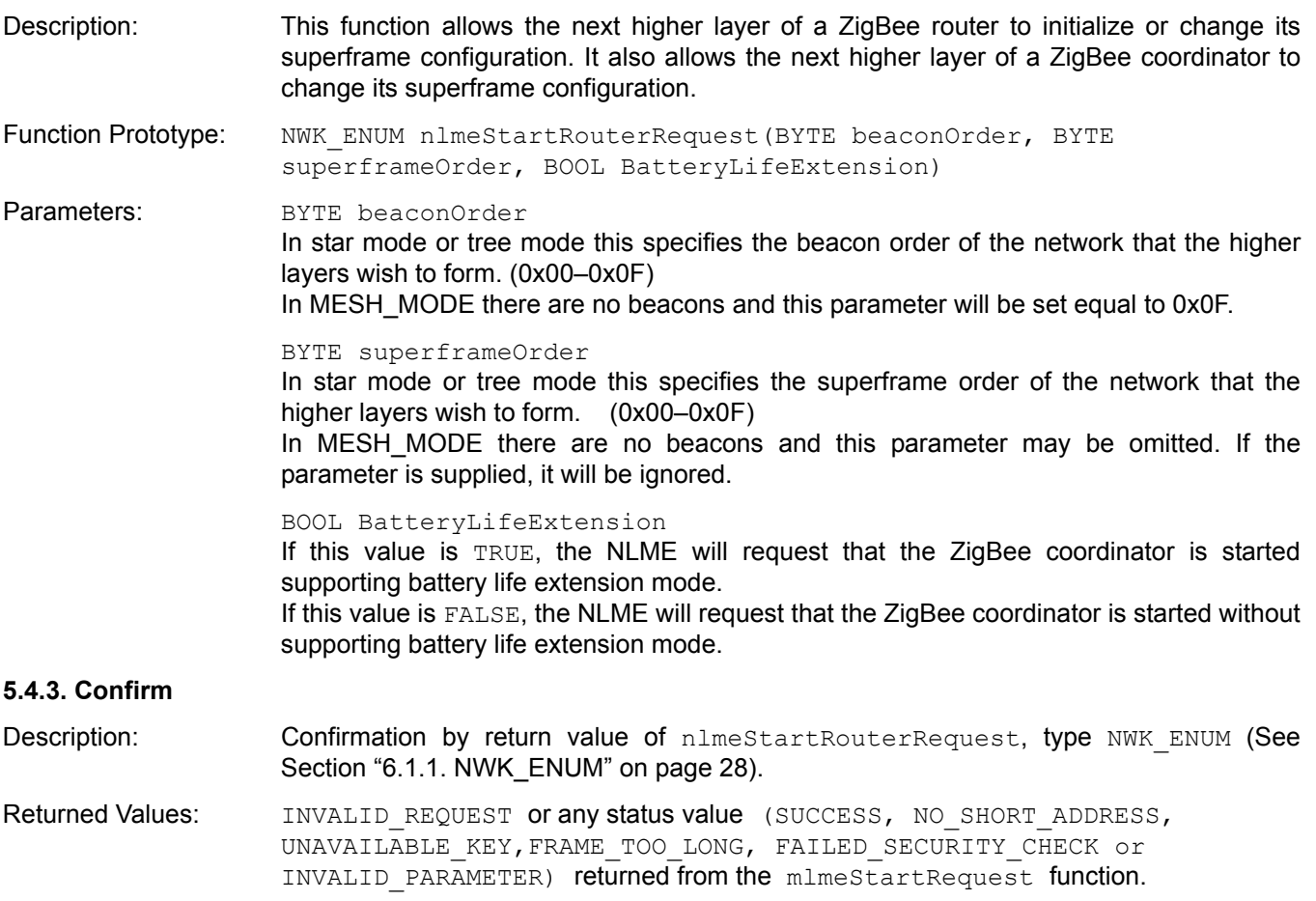

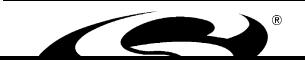

# **5.5. NLME-JOIN**

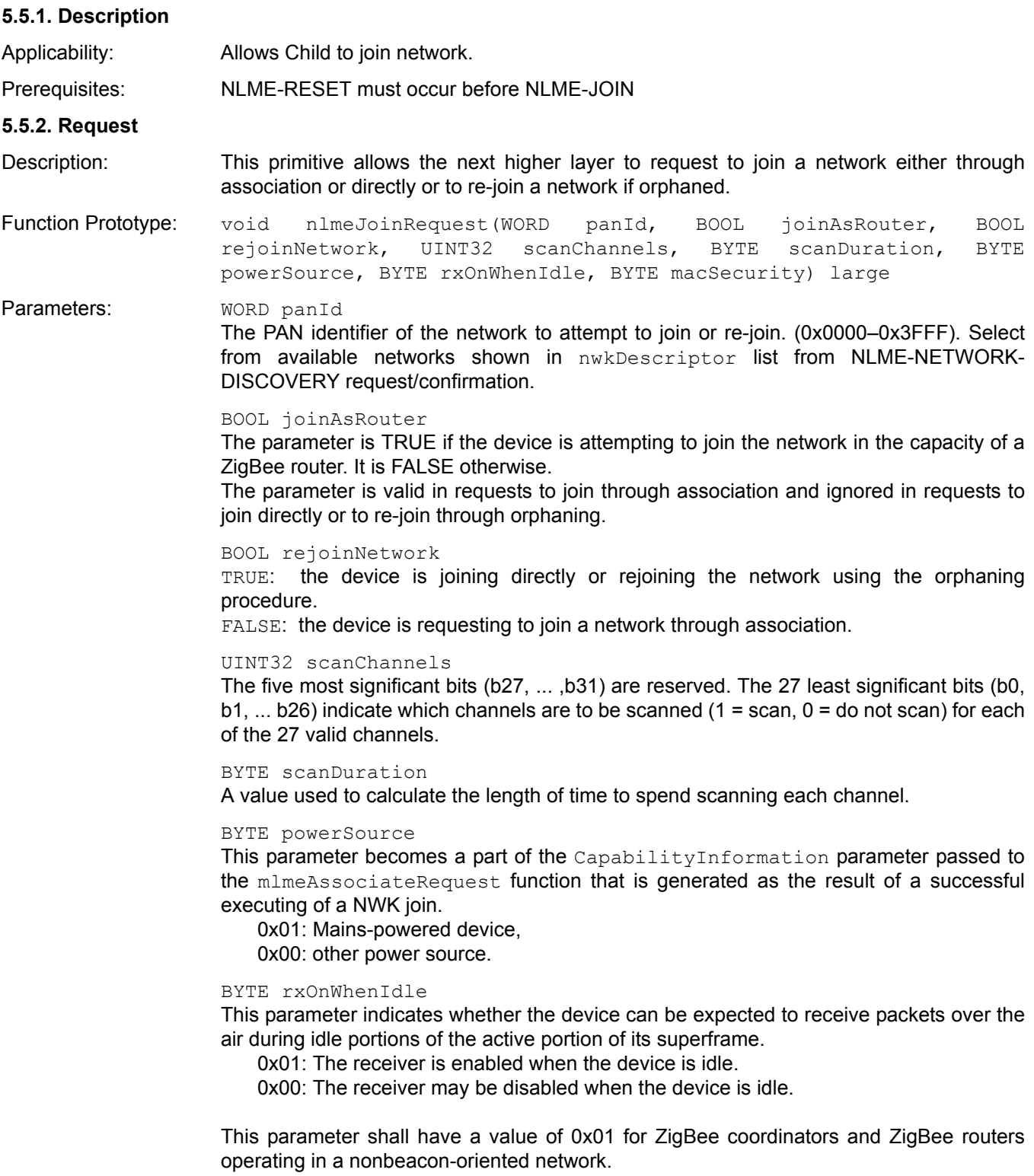

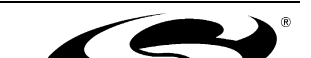

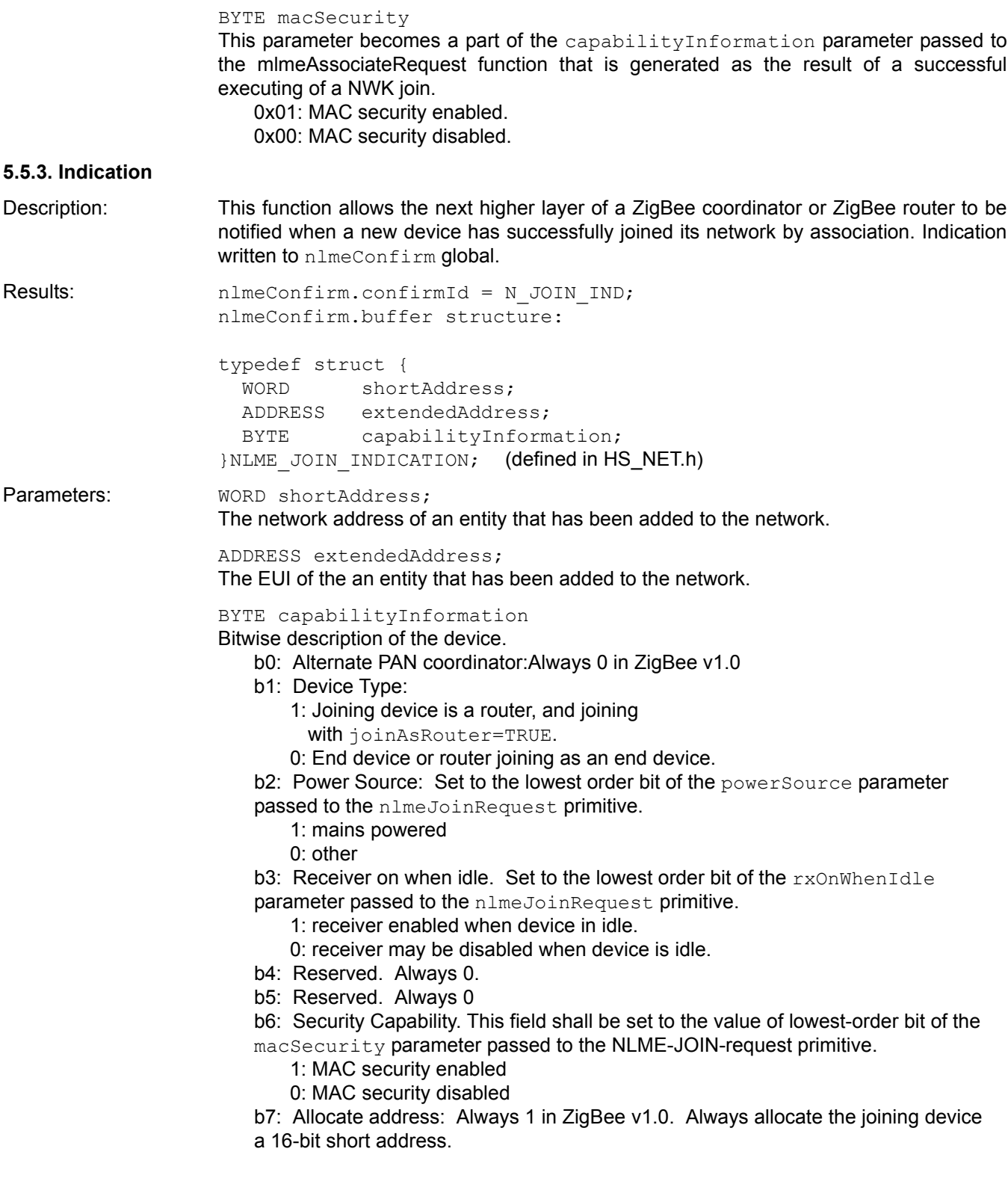

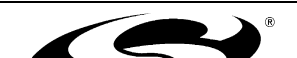

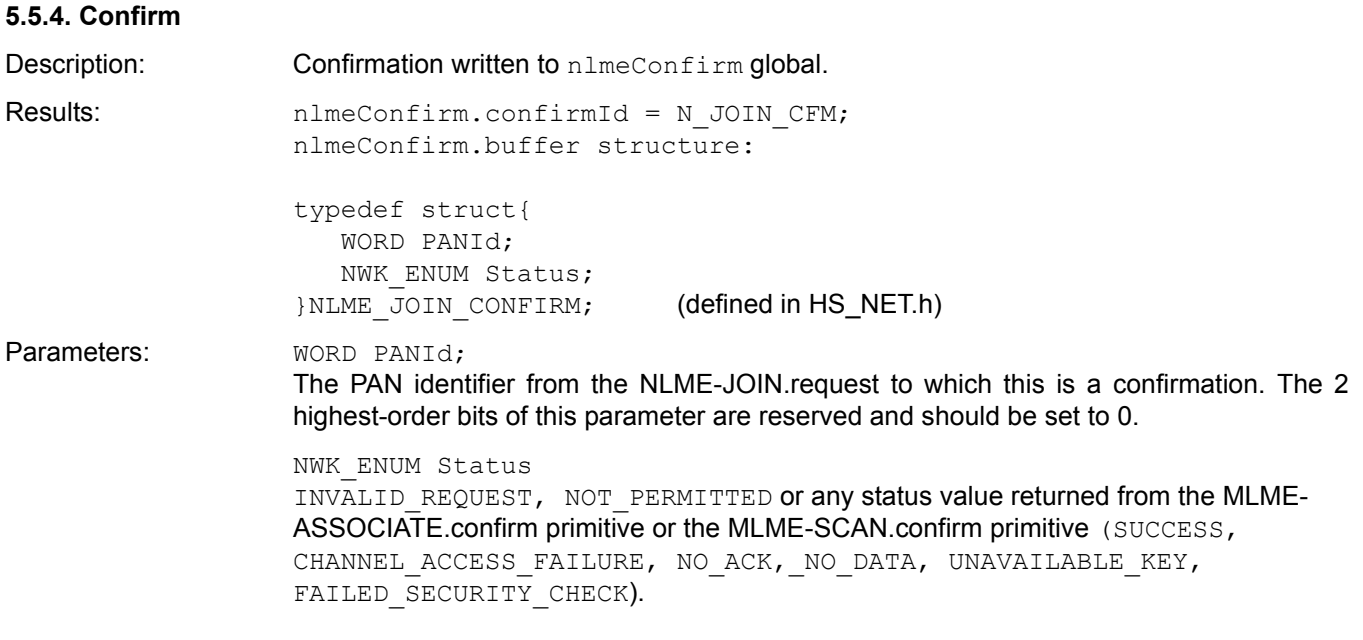

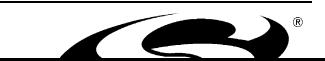

# **5.6. NLME-DIRECT-JOIN**

## **5.6.1. Description**

This primitive manually adds a child device to its neighbor table. It does not communicate or handshake with the added child device.

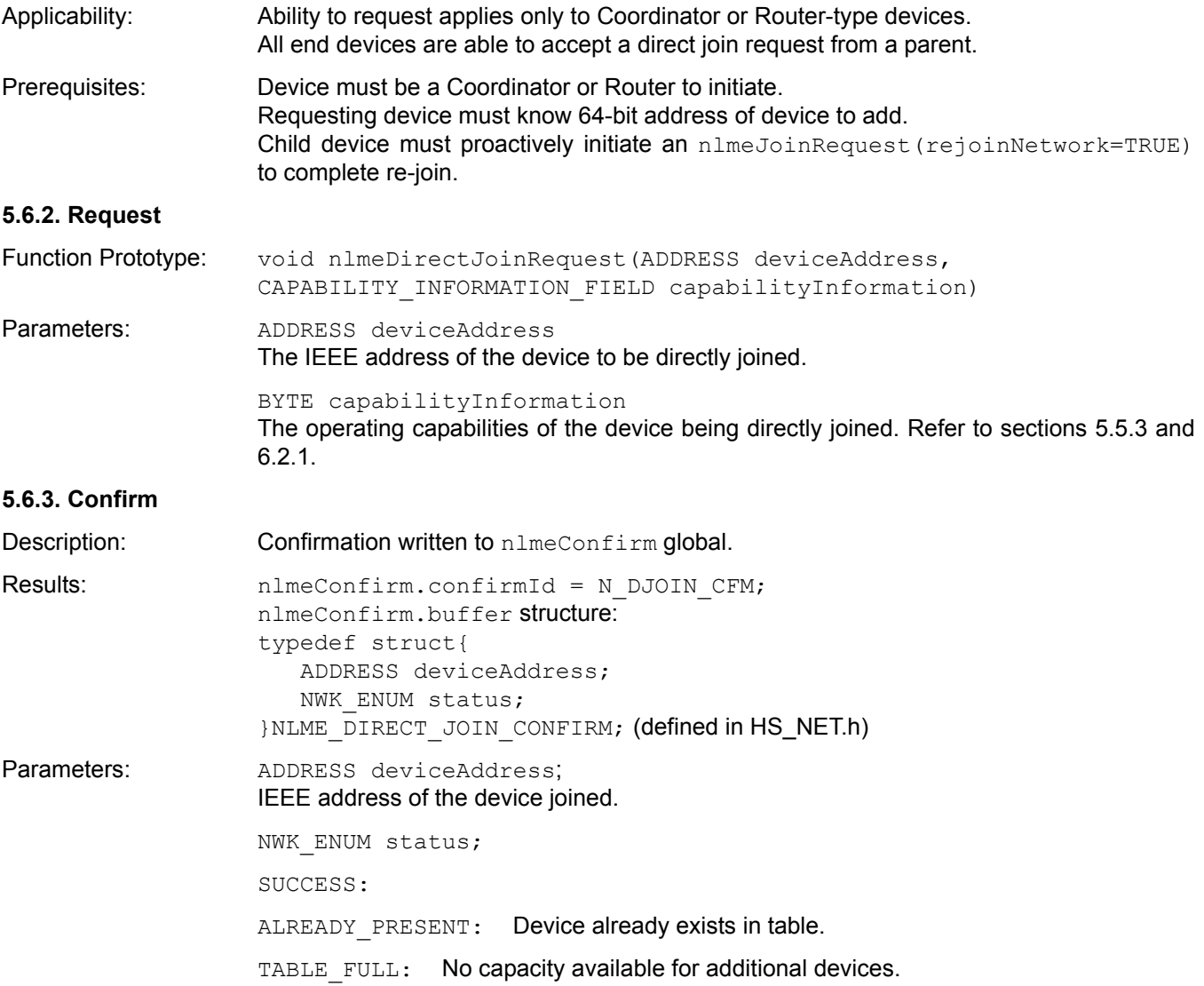

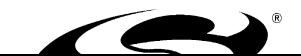

# **5.7. NLME-LEAVE**

### **5.7.1. Description**

This set of primitives defines how the next higher layer of a device can request to leave or request that another device leaves a network. This set of primitives also defines how the next higher layer of a ZigBee coordinator device can be notified of a successful attempt by a device to leave its network.

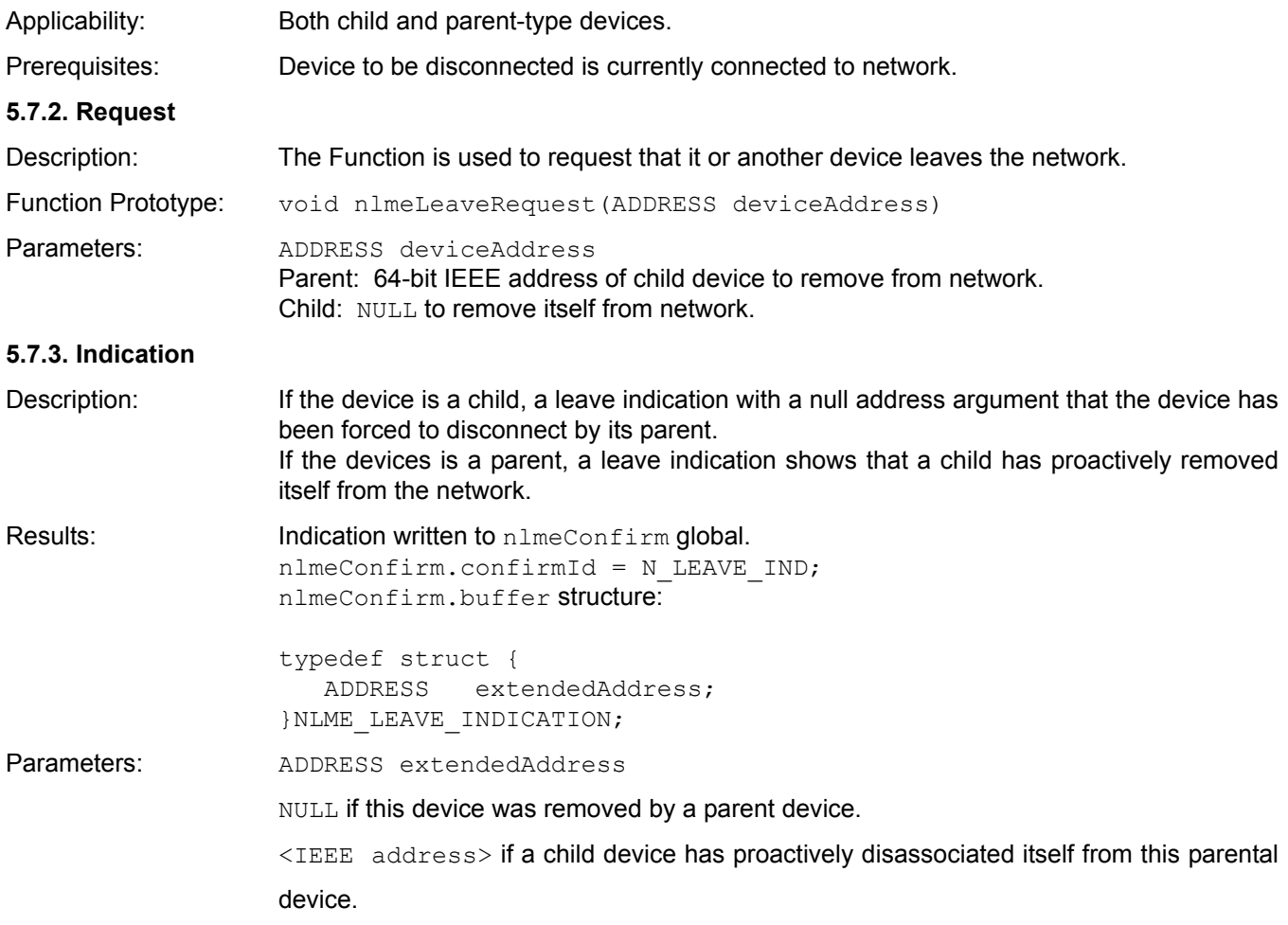

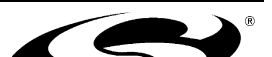

#### **5.7.4. Confirm**

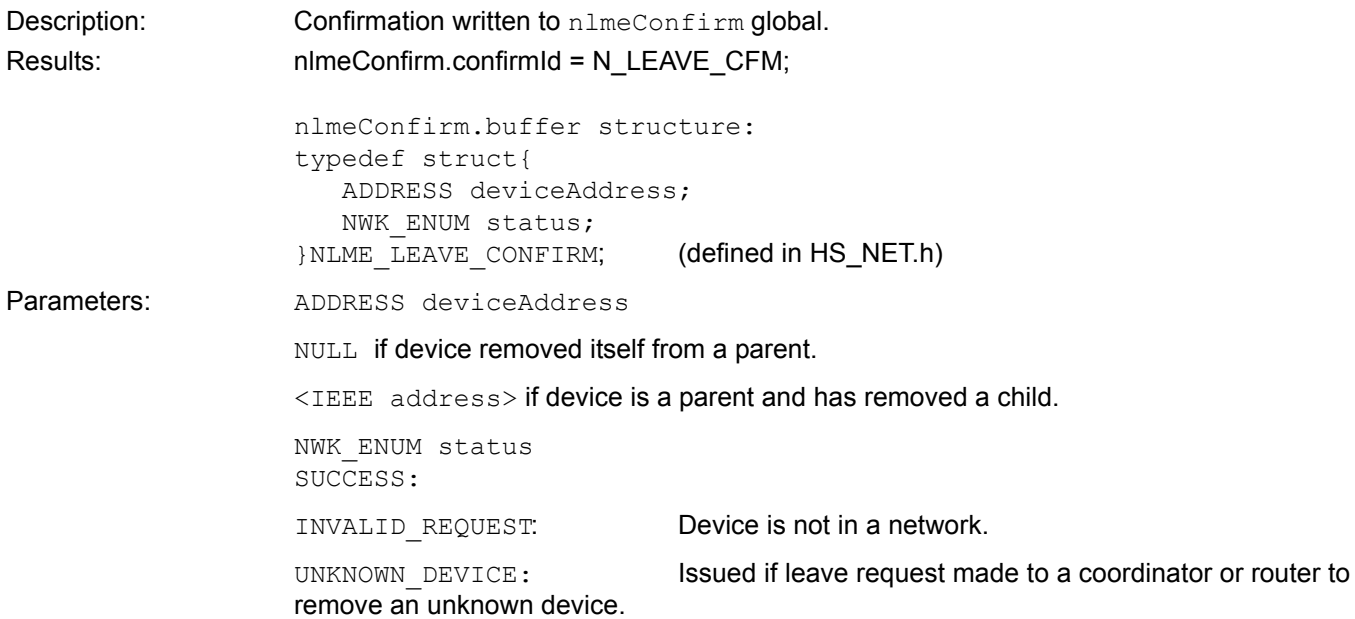

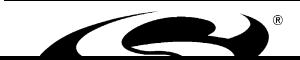

## **5.8. NLME-RESET**

### **5.8.1. Description**

The function is called to request that the NWK layer performs a reset operation. This operation sets NIB values to defaults, resets the MAC layer, and clears network-level parameters such as discovered routes.

NLME-RESET must be called immediately on power-up.

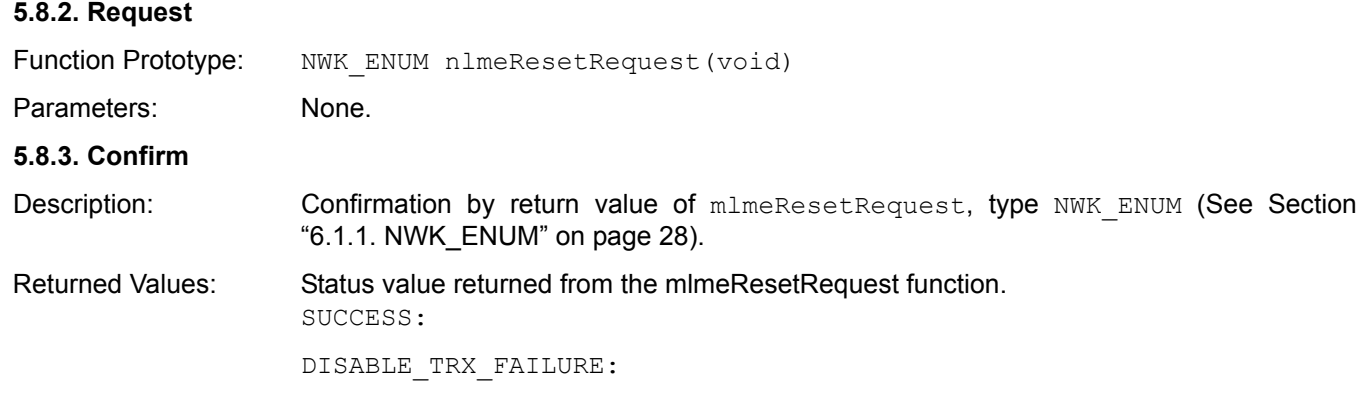

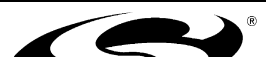

# **5.9. NLME-SYNC**

### **5.9.1. Description**

The NLME-SYNC primitive is used by devices in a network to synchronize to a parent node and to request data from the Coordinator or Router.

In a non-beacon network, this primitive is simply used by a device to request pending data from the PAN coordinator. The track parameter should always be set to FALSE in non-beacon mode.

In a beacon-based network, this primitive serves multiple functions. First, it directs the device's MAC layer to synchronize to the beacon from its parent. The node will continuously track beacons if the track parameter is set to TRUE. Second, it instructs the device to automatically send a data request to the PAN coordinator each time a beacon frame is received indicating that data are waiting for the device.

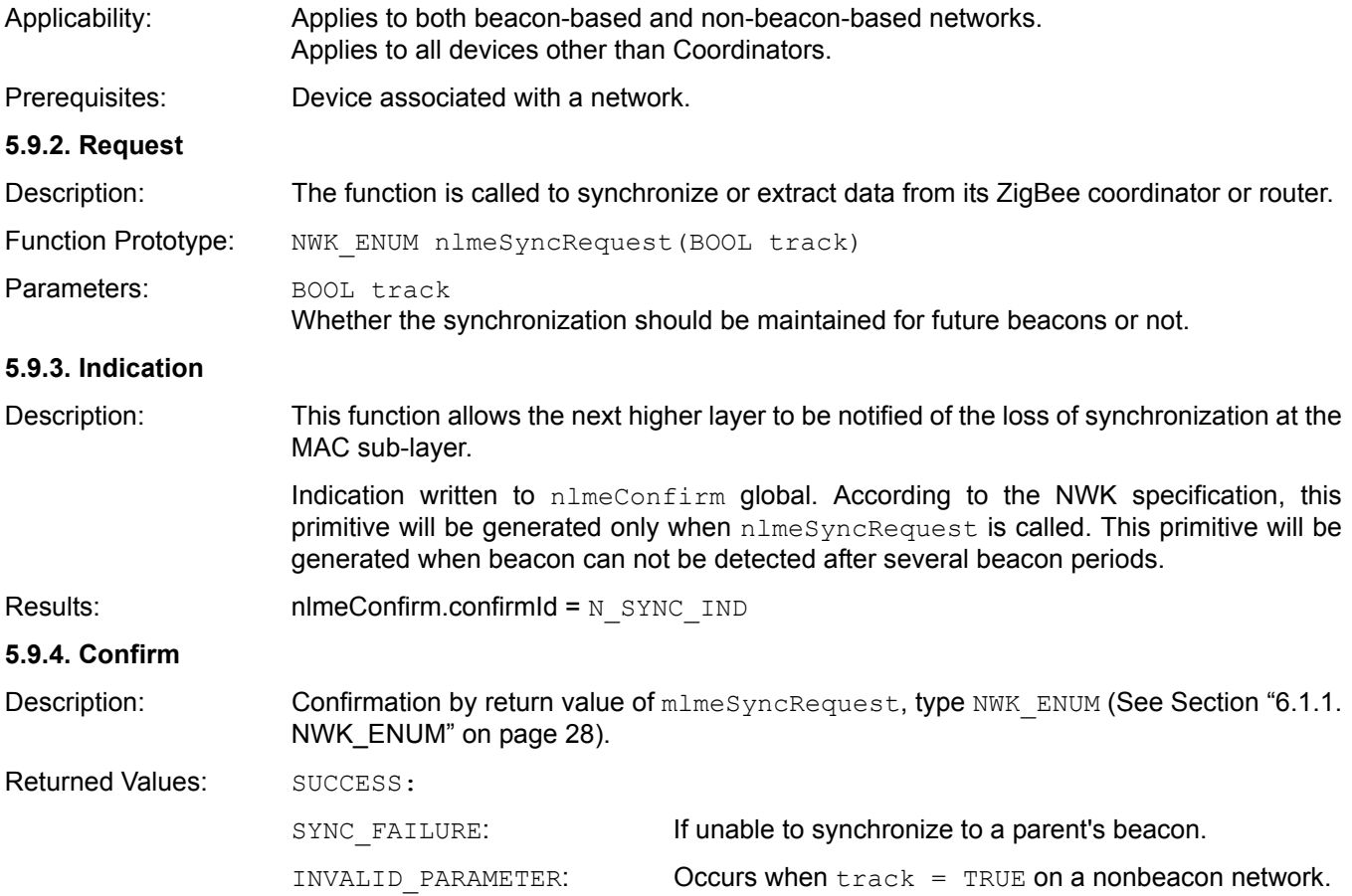

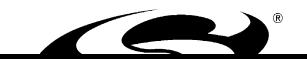

## **5.10. NLME-GET**

## **5.10.1. Description**

This function allows the application layer to read the value of an attribute from the NIB. Attributes are listed in Section "6.1.2. NWK\_NIB\_ATTR" on page 28.

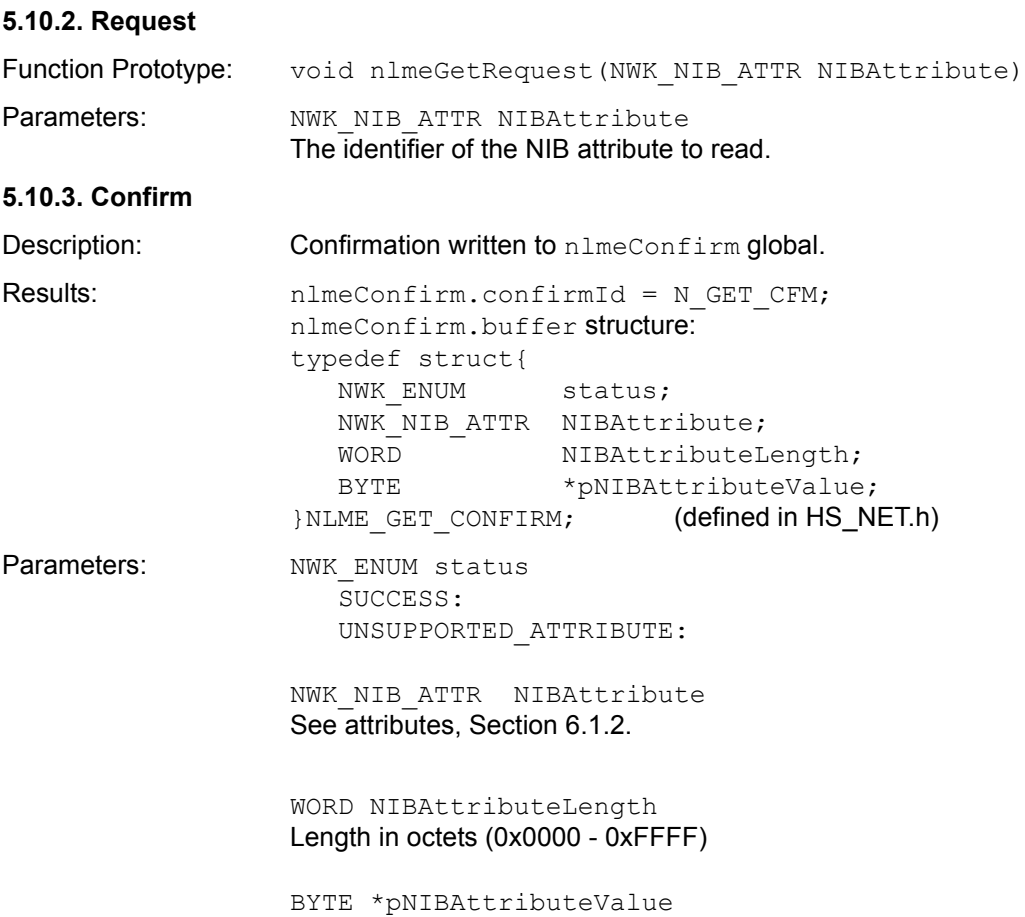

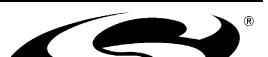

# **5.11. NLME-SET**

### **5.11.1. Description**

This function allows the application layer to write the value of an attribute from the NIB. Attributes are listed in Section "6.1.2. NWK\_NIB\_ATTR" on page 28.

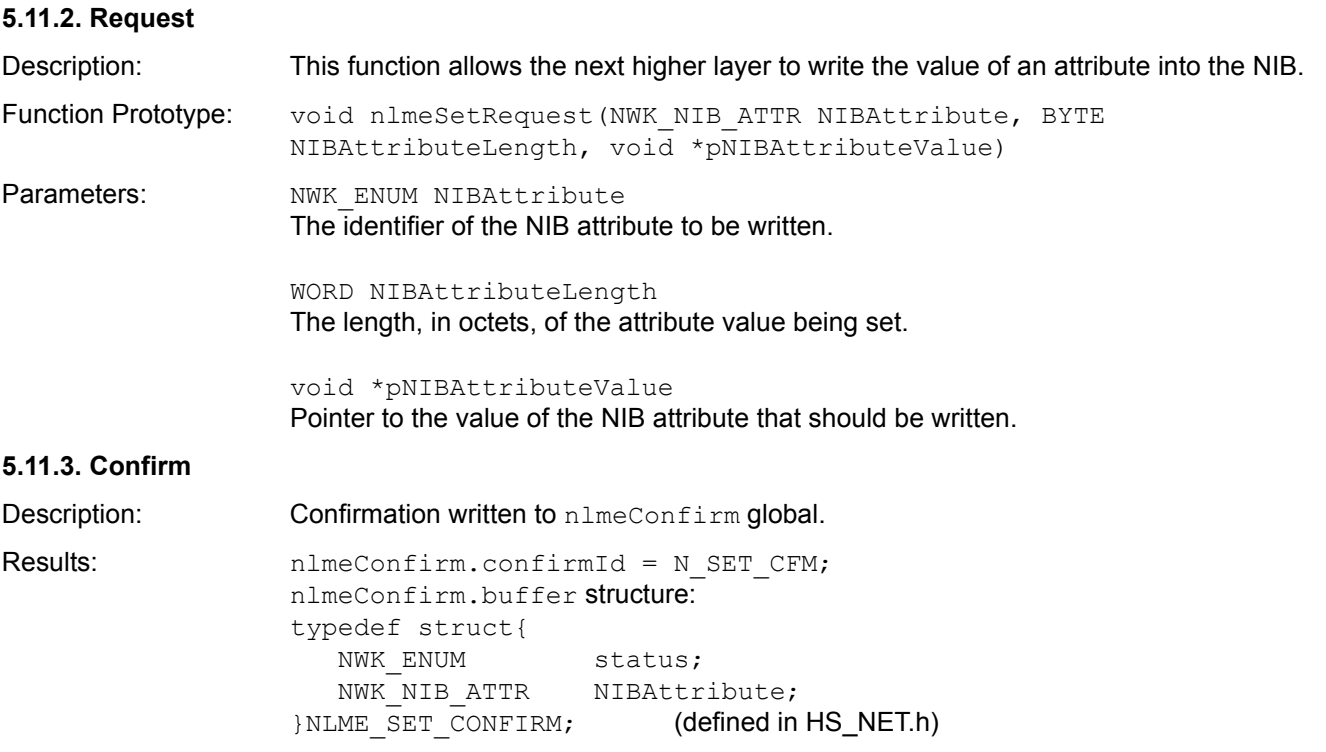

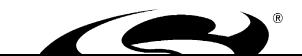

# **6. Shared Type Definitions, Structures and Defines**

## **6.1. HS\_Net.h**

### **6.1.1. NWK\_ENUM**

BYTE NWK\_ENUM;

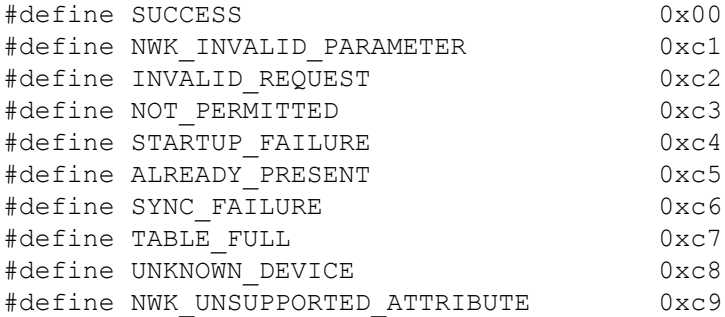

#### **6.1.2. NWK\_NIB\_ATTR**

```
typedef enum {
   NWK BSCN = 0x81,
    NWK_PASSIVE_ACK_TIMEOUT,
   NWK MAX BROADCAST RETRIES,
    NWK_MAX_CHILDREN,
    NWK_MAX_DEPTH,
   NWK MAX ROUTERS,
   NWK NEIGHBOR TABLE,
   NWK_NETWORK_BROADCAST_DELIVERY_TIME,
   NWK_REPORT_CONSTANT_COST,
   NWK_ROUTE_DISCOVERY_RETRIES_PERMITTED,
   NWK ROUTE TABLE,
   NWK SECURE ALL FRAMES,
   NWK SECURITY LEVEL,
    NWK_SYM_LINK,
    NWK_CAPABILITY_INFORMATION
} NWK_NIB_ATTR;
```
## **6.2. mac.h**

### **6.2.1. CAPABILITY\_INFORMATION\_FIELD**

```
typedef struct tag_CAPABILITY_INFORMATION_FIELD
{
 unsigned char AlternatePANcoordiantor :1;
 unsigned char DeviceType :1;
 unsigned char PowerSource :1;
 unsigned char ReceiverOnWhenIdle :1;
 unsigned char Reserved :2;
 unsigned char SecurityCapability :1;
 unsigned char AllocateAddress :1;
}CAPABILITY_INFORMATION_FIELD;
```
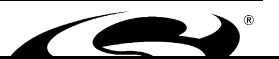

## **6.2.2. MAC\_ENUM**

typedef BYTE MAC\_ENUM;

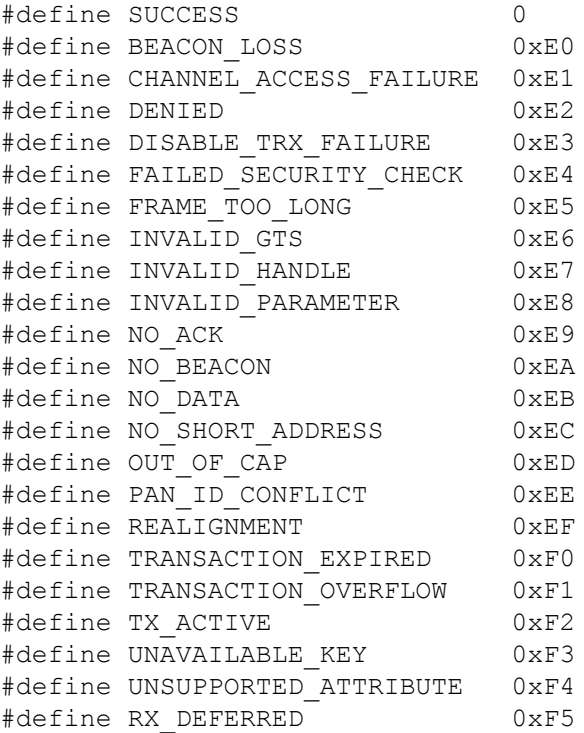

# **6.3. mac\_headers.h**

### **6.3.1. ADDRESS**

```
typedef union {
  BYTE Extended[8];
 WORD Short[4];
  }ADDRESS;
```
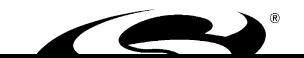

# **CONTACT INFORMATION**

Silicon Laboratories Inc. 4635 Boston Lane Austin, TX 78735

Internet: www.silabs.com

The information in this document is believed to be accurate in all respects at the time of publication but is subject to change without notice. Silicon Laboratories assumes no responsibility for errors and omissions, and disclaims responsibility for any consequences resulting from the use of information included herein. Additionally, Silicon Laboratories assumes no responsibility for the functioning of undescribed features or parameters. Silicon Laboratories reserves the right to make changes without further notice. Silicon Laboratories makes no warranty, representation or guarantee regarding the suitability of its products for any particular purpose, nor does Silicon Laboratories assume any liability arising out of the application or use of any product or circuit, and specifically disclaims any and all liability, including without limitation consequential or incidental damages. Silicon Laboratories products are not designed, intended, or authorized for use in applications intended to support or sustain life, or for any other application in which the failure of the Silicon Laboratories product could create a situation where personal injury or death may occur. Should Buyer purchase or use Silicon Laboratories products for any such unintended or unauthorized application, Buyer shall indemnify and hold Silicon Laboratories harmless against all claims and damages.

Silicon Laboratories and Silicon Labs are trademarks of Silicon Laboratories Inc.

Other products or brandnames mentioned herein are trademarks or registered trademarks of their respective holders.

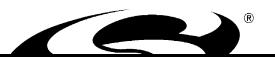